## 13 ISBN 978756248225X

出版时间:2014-7-21

页数:224

版权说明:本站所提供下载的PDF图书仅提供预览和简介以及在线试读,请支持正版图书。

www.tushu111.com

 $\sqrt{2}$ Windows2010<br>Excel2010 Word2010 PowerPoint2010 PowerPoint2010  $\sqrt{2}$  $\overline{3}$ 

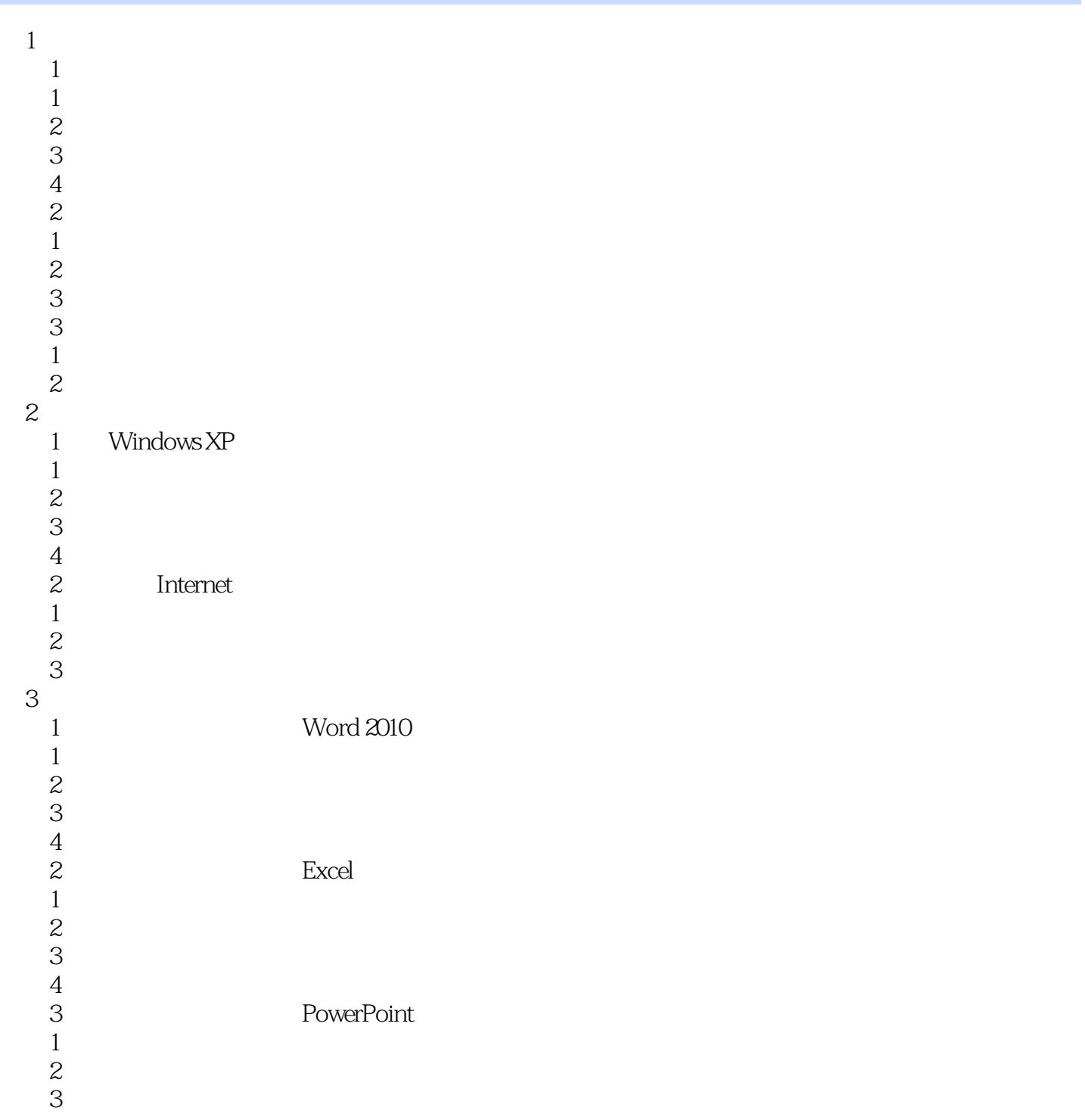

本站所提供下载的PDF图书仅提供预览和简介,请支持正版图书。

:www.tushu111.com